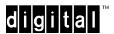

# Installing and Cabling the 10BaseT MM-10 (DLXUT)

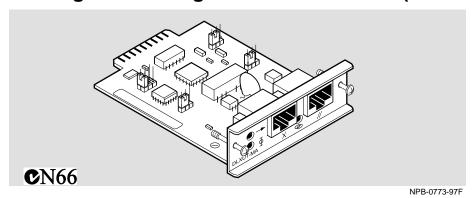

### Introduction

The 10BaseT MM-10 is part of the MM-10 product family (which also includes the 10BaseFL, 10Base2, AUI, and Reverse AUI). It provides connectivity between a host module such as the DIGITAL MultiSwitch Hub 624T and network devices using 10BaseT. It has a crossover wired, 8-pin MJ port connector (labeled X) and a straight-through wired, 8-pin MJ port connector (labeled //). Use only one connector at a time. The MM-10 has jumpers that control the MM-10 configuration, such as enabling SQE test or monitoring transmit or receive data.

## Configuring Jumpers on the 10BaseT MM-10 Option Card

The MM-10 jumpers are set to the most commonly-used configurations. For special applications or troubleshooting, you may wish to reconfigure the jumper settings. Refer to the following figure and table.

#### 10BaseT MM-10 Jumper Locations

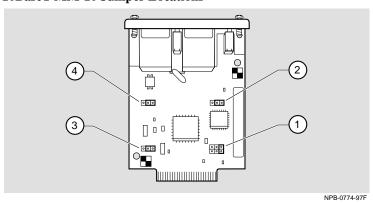

| Item | Jumper | Description                                   | Default |
|------|--------|-----------------------------------------------|---------|
| 1    | ACT —> | Sets Activity LED to blink on for:            | BOTH    |
|      |        | <ul> <li>RX – receive packets only</li> </ul> |         |

- TY the section of the section of the
- TX = transmit packets only
- BOTH = all packets

| Item | Jumper                | Description                                                                        | Default     |
|------|-----------------------|------------------------------------------------------------------------------------|-------------|
| 2    | SQE Test              | Enables SQE test<br>0= Disable; 1 = Enable                                         | Disable     |
| 3    | FDX                   | Full Duplex operation 0= Half Duplex, 1= Full Duplex                               | Half Duplex |
| 4    | Manual Link<br>Enable | Allows operation with legacy devices that do not emit link pulses.  0 = Off; 1= On | Off         |

## **Installation Procedure**

The 10BaseT MM-10 installs into one of the Carrier Card slots and is hot-swappable. To install the 10BaseT MM-10, complete the following steps. A Phillips-head screwdriver is required.

Note: Installing MM-10s into the DIGITAL MultiSwitch Hub 624T requires prior installation of the DIGITAL MultiSwitch Hub 624T Carrier Card, part number DLXMC-MA, which is not hot-swappable.

Hold the 10BaseT MM-10 by its bezel and align the edges of the MM-10 (1) with the card guides (2) in the Carrier Card. Push in the 10BaseT MM-10 until it is firmly seated in the option slot.

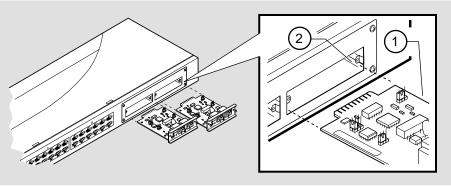

NPB-0596-96F

- **2** Align and securely fasten the two screws.
- Align the release tab (1) on the cable plug (2) with the port connector (3) on the MM-10's UTP port connector. Insert the plug into the connector until the release tab snaps into the locked position. Connect the other end of the cable to your network end device.

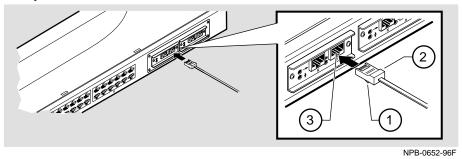

For further configuration and LED state information, see the DIGITAL MultiSwitch Hub 624T Installation and Configuration manual.